# estpassportQ&A

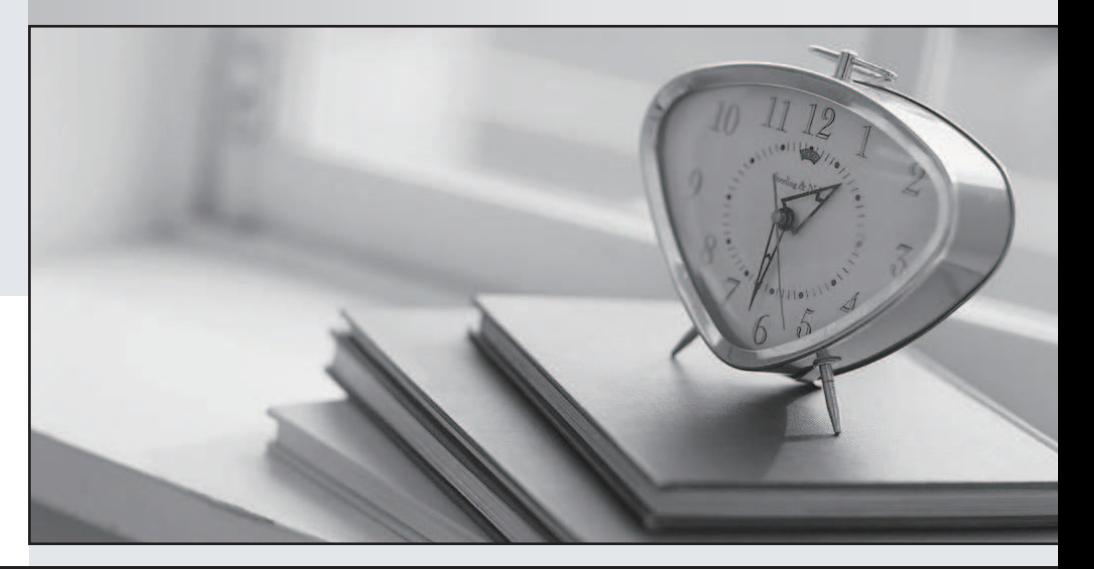

### Higher Quality

### Better Service!

We offer free update service for one year Http://www.testpassport.com

### **Exam** : **E20-610**

### **Title** : CLARiiON

### **Version** : Demo

1.What are the steps to add a disk to a Sun Solaris host online (no reboot of the host)?

- A. Drvconfig, disks
- B. Drvconfig, format, label
- C. Drvconfig, disks, devlinks
- D. Vi sd.conf, touch /reconfigure, init 6

Answer: C

2.Which three [3] characteristics do Veritas Volume manager, ALX LVM, HPUX LVM, and Solstice Disk Suite have in common?

- A. Striping at the host level
- B. Provides data protection
- C. Places a unique label on each disk
- D. Groups disks together in volume groups
- E. Creates large volumes out of smaller disks

Answer: A, B, E

3.Which component verifies that proper cabling has been done to the Katana?

A. SPS

- B. Services Processor
- C. LCC Loop ID LEDs
- D. Fibre Channel Director
- Answer: C

4.Exhibit: \*\*\* MISSING \*\*\* What does the "Alignment Offset" function align?

- A. Lun on the raidgroup
- B. Partition on the stripe boundary of a lun
- C. Partition on the stripe size on the raidgroup
- D. Partition on the metalun stripe element size
- Answer: B

5.What is a valid frontend SP ALPA address on CLARiiON FCC4700 series?

A. 0 - 124 B. 0 - 128 C. 0 - 224 D. 0 - 255 Answer: A

6.Which 2 mirror drives are the boot disks for SPB on a CLARiiON CX600?

A. 0\_0\_0 B. 0\_0\_1  $C. 0\_0\_2$ D. 0\_0\_3 Answer: B.D

7.Which user account is needed to install drivers on UNIX servers?

A. sys

B. root

C. oracle

D. Administrator

Answer: B

8.Why is a snapview session lost an SP failure?

A. The session was not persistent

B. The host agent was not running

C. The snapshot was not mounted

D. The snapshot was not in a storagegroup

Answer: A

9.Which command allows for the extraction of all lines containing EMC case insensitive from the file test txt?

A. vi test.txt B. ed test.txt -EMC

C. grep EMC test.txt

D. grep -I emc test.txt

Answer: D

10.Exhibit: \*\*\* MISSING \*\*\* How is the metalun configured in the image?

A. "Lun id" 65 and 75 are concatenated, Component 0 and 1 are striped

B. "Lun id" 65 and 75 are striped, Component 0 and 1 are striped concatenated

C. "Lun id" 2034 and 2035 are concatenated, Component 0 and 1 are striped

D. "Lun id" 2034 and 2035 are striped, Component 0 and 1 are striped concatenated Answer: D

11.Which two [2] are valid methods of managing CLARiiON snapshots?

A. navilcli

- B. admsnap
- C. admcilone
- D. admhosts
- E. java-jar navicli.jar

Answer: A.B

12.How does the CLARiiON preserves data in write cache during a power failure of a CX600?

- A. The CX600 dumps the cache into the PSM
- B. The CX600 dumps the cache into the vault area
- C. The CX600 flushes the cache into the data disks
- D. The CX600 dumps the cache onto the reserved space

Answer: B

### 13.DRAG DROP

### What is the Power-on Sequence on the CLARiiON CX series?

Steps, select from these

POST Test & Extended POST Test (Amber LED blinks at LHz)

Successful SP Boot (Amber LED on)

Steps, place in order

Place second step here

BIOS Test (Amber LED blinks at 0.25 Hz)

NT Boot and Driver Load (Amber LED blinks at 4 Hz)

Initial power on

Answer:

Place third step here

Place first step here

Place fourth step here

Place fifth step here

## Steps, place in order

Initial power on

BIOS Test (Amber LED blinks at 0.25 Hz)

POST Test & Extended POST Test (Amber LED blinks at 1 Hz)

NT Boot and Diriver Load (Amber LED blinks at 4 Hz)

# Successful SP Boot (Amber LED on)

14.What is the minimum amount of needs in a CLARiiON CX400 to have a hostpare?

A. 4

B. 5 and  $\sim$  5 and  $\sim$ 

C. 6

D. 15

Answer: C

15.Select three [3] items that are true about Snap View Clones.

- A. Uses CLI Provider NDU
- B. Can be mounted lat any time
- C. Uses COFW, Copy on First Write
- D. Must be exact same size of source LUNs
- E. Must use a minimum of one snap cache LUN
- F. Can only be created on an array with AccessLongix

Answer: A, D, F

16.What is the status of CX600 cache during the battery test in release 12?

- A. read cache gets disabled
- B. write cache gets disabled
- C. read and write cache are not disabled
- D. both read and write cache gets disabled

Answer: D

17.Exhibit: \*\*\* MISSING \*\*\* What is the function of the "No install verify" select while binding a lun as shown in the image?

A. It will not verify the alignment offset B. It will not verify contiguous free space C. It will not verify if the raidgroup was transitioning D. It will not do a background verify after the lun has been bound Answer: D

18.What is the ksh syntax to use vi commands for the shell history?

- A. set-o vi
- B. set-h vi
- C. set-hist vi
- D. export history=vi

Answer: A

19.Which CLI commands is used to verify the installed software versions?

A. navcli-h 192.168.1.1 ndu-list B. navcli-h 192.168.1.1 ndu-installed C. navcli-h 192.168.1.1 ndu-check D. navcli-h 192.168.1.1 software-list Answer: A

20.DRAG DROP Match the failover modes to the software product.

#### Failover modes

Utility Kit version - Not Licensed, Basic Failover to Peer SP for one HBA; No Load balancing

CX200 only - Licensed, Basic Failover to Peer SP and/ or second HBA, no load balancing

Licensed, Full Failover, multiple HBAs, load balancing

#### Software Product, select from these

PowerPath Base

PowePath Basic

PowerPath Enterprise

#### Answer:

Failover modes

Utility Kit version - Not Licensed, Basic Failover to Peer SP for one HBA; No Load balancing

CX200 only - Licensed, Basic Failover to Peer SP and/ or second HBA, no load balancing

Licensed, Full Failover. multiple HBAs, load balancing

Software Product, select from these

#### Software Product, Place here

Place here

Place here

Place here

#### Software Product, Place here

PowePath Basic

PowerPath Base

PowerPath Enterprise